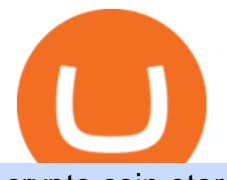

crypto coin etoro address how to buy kadena coin top stock brokers usa traders web xm global mt4 real a

Customer Service eToro

IBKR WebTrader Interactive Brokers LLC

Hello I'm having problems with verifying my address. Etoro asks me to upload a bank statement, credit card statement, utility bill etc.. but I don $&\#39$ ;t

Welcome to Trader Joe&#39:s!

How to buy Kadena 1. Check CoinMarketCap to see where you can buy Kadena and with which currencies For each cryptocurrency, CoinMarketCap. 2. Pick a platform to make your purchase Different platforms have different levels of security, reliability, and. 3. Make the purchase on your chosen .

https://lh3.googleusercontent.com/proxy/AXmYzskd2Joi6d19o0nrDfXELgy4wtZXy5\_68x7FfuTsKEh7SSdH sL9XuVJnpQzkaC4SrNJTtQiWfZjVwQrNbGSun4Ddj1dWfVfWqJcOWXbOYwqC-ggwOcUIXGjwgA3pPH AIQao=s0-d|||Coinbase Btc Transfer Time | Adinasinc|||1562 x 1588

We are two entirely different business organizations. However, to make your life a little easier, weve researched eToros website and found the following customer support contact details. Please get in contact with eToros representatives by reaching out to them directly using the contact information below. MetaTrader Web Trader

tastytrade.com Official Site - Stock & amp; Options Trading

https://i.pinimg.com/originals/40/71/40/407140497298783369c81cbebcd9cd5d.jpg|||Air Force Coins - Phoenix Challenge Coins | Challenge ...|||3300 x 2550

TRADER&#39:S WEB

https://img1.cgtrader.com/items/2545578/2f5a172e1a/doge-coin-3d-model-low-poly-obj-blend.jpg|||3D model VR / AR ready Doge Coin | CGTrader|||1200 x 1200

https://watcher.guru/news/wp-content/uploads/2021/12/kadena-kdc-price-prediction-2022.jpg|||Kadena is up 10,000% in 1-year; Will it keep rising in 2022?|||1040 x 815

XM MT4 Multiterminal

https://cdn.coinranking.com/nft/0xF5b0A3eFB8e8E4c201e2A935F110eAaF3FFEcb8d/246850.png?size=auto x860|||Steal Terminator - Axie Infinity - Price \$ 39.59 | Coinranking|||1147 x 860

https://s3.cointelegraph.com/uploads/2021-11/4efb866b-100c-42b9-93c6-86565216d4bc.png|||How did Kadena (KDA) do 6x? Here are 3 reasons that ...|||1834 x 920

Save Node is a Cryptocurrency. Users are able to generate SNO through the process of mining. SaveNode has a currency supply of 29,100,631.53520765 with 0 in circulation. the last known of SaveNode is 0.00038739 USD and is down -3.70 over the last 24 hours. it is currently trading on 1 active market with \$0.00 traded over the last 24 hours.

Sign In - Coinbase

Trade Options With Just \$270 - Brokerage trade - tradewins.com

https://www.xm.com/wp-content/uploads/2021/05/EURUSDDaily.png|||Technical Analysis EURUSD indecisive near Februarys high|||1686 x 888

433,151 users gave the score of 2.18/5. Robinhood is the best free stock broker in the U.S. The broker has operated for only seven years on the trading market, but it has already conquered more than 13 million users hearts. Robinhood gives you the ability to trade stocks and ETFs with zero commission.

https://www.coincommunity.com/forum/uploaded/okiepb/20210119\_assorted\_coins.jpg|||2020 Holiday Exchange - Secret Santa - Page 25 - Coin ...|||3024 x 4032

https://www.realforexreviews.com/wp-content/uploads/2019/04/etoro-registration-pic5.jpg|||How to Sign-up for an Account with eToro?|||1276 x 903

https://pawnbat.com/images/store/43396.jpg|||EZPAWN - Pawn Shop in Bridge City - 1100 N 16th St, Orange

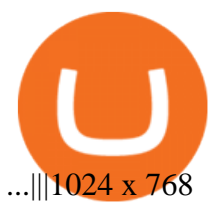

https://www.forexstartup.net/wp-content/uploads/2016/08/open\_account\_broker\_xm\_s\_01-min.png||| XM Global 1 USER ...|||1165 x 797

221 River St., 9th Floor Hoboken, NJ 07030 USA eToro Australia eToro AUS Capital Limited Level 19 , 9 Hunter Street Sydney NSW 2000 Australia Phone: 1-800 778 439 Public Relations For media enquiries pr@eToro.com Affiliates For all affiliate enquiries eToro Partners Website Contact us Business Development For suggestions of cooperation

In the event that your Collateral Assets fail to meet the Maintenance Margin Requirement, Lender has the sole discretion to liquidate any open positions in any Collateral Assets and Non-Collateral assets in your Coinbase Pro Account which, in its reasonable opinion, will result in the Net Collateral Equity in the Margin Account as a percentage of the value of the remaining Collateral Assets in your Margin Account equaling or exceeding the Initial Margin Percentage.

Top 50 Cryptocurrency Prices, Coin Market Cap, Price Charts .

2022 Coinbase Review Pros, Cons & amp; More Benzinga

https://cdn.coinranking.com/nft/0xF5b0A3eFB8e8E4c201e2A935F110eAaF3FFEcb8d/88869.png?size=autox 1290|||PURE BEAST ENERGY STEAL - Axie Infinity - Price \$ 330.75 ...|||1280 x 960

https://wizcoin.io/wp-content/uploads/2018/03/shutterstock\_746652745.jpg|||Large Mining Farm Discovered in Abandoned Russian Factory ...|||2000 x 1333

https://assets.materialup.com/uploads/995a35fc-6968-44fb-af86-64e58b359b23/preview.png|||Crypto Wallet App - UpLabs|||1600 x 1200

https://static.coinpaprika.com/coin/kda-kadena/card.png?10594551|||Kadena (KDA) Price, Charts, Market Cap, Markets, Exchanges ...|||1536 x 768

https://www.forexexplore.com/images/PrimeXBT-Review.png|||How To Trade Bitcoin On Xm Language:en / Xm Corretora The ...|||1649 x 868

Metatrader 4 MT4 MT4 Forex Platform MT4 Download - XM

https://xbinop.com/wp-content/uploads/2017/09/mt4-on-mac-howto2.png|||Mt4 Xm Mac - Binäre optionen|||1638 x 1300

https://online.markets/wp-content/themes/marketsonline/assets/images/help-center/download-mt4-desk-img9. png|||How to Download MT4 on desktop? | Markets.Online|||1921 x 1040

https://i.etsystatic.com/15663304/r/il/529c87/3081503490/il\_1140xN.3081503490\_2bxy.jpg|||SHIBA INU Gold/Silver Plated Shib Crypto Coin Dogecoin ...|||1140 x 1140

https://www.optioninvest.net/wp-content/uploads/2019/03/XM-Demo-Account-Option-Invest.jpg|||Xm Mt5 Demo|||1912 x 1204

All Cryptocurrencies CoinMarketCap

https://www.xm.com/wp-content/uploads/2021/08/EURUSDDaily.png|||Technical Analysis EURUSD puts some breaks on sell-off ...|||1706 x 888

Join 10m+ users buying and selling 150+ cryptocurrencies at true cost Spend with the Crypto.com Visa Card and get up to 8% back Grow your portfolio by receiving rewards up to 14.5% on your crypto assets SECURELY BUY, SELL, STORE, SEND and TRACK Buy crypto at true cost

Best stock brokers in the US in 2022 - BrokerChooser

https://1.bp.blogspot.com/-ACLNKEZj7aY/Xnyxh-qA9SI/AAAAAAAAAQM/cepO8ZOYCAYrKp10IC4KO o7R\_TWWki1aACLcBGAsYHQ/s1600/XM%2Bpayment%2Bproof.jpg|||How To Trade Bitcoin On Xm Language:en / XM Adds Bitcoin ...|||1366 x 768

https://ragingbull.com/wp-content/uploads/2019/12/iH7YFsJPek9C5TbD2jaMZcaTeWyvuUV6fjoyWONFvY JoheYvxcl-9sRo-acKBKtuzCqVJZrSm8JtG82o0KBFp1Tl2fivKI7FMv4cpUgtKy2aZumVhnI\_GQRsLBuYu9 ZN3LVkWJJm-1.png|||Bonds Ameritrade Day Trading Stocks Definition|||1274 x 1003

https://cdn.shopify.com/s/files/1/0076/9949/7018/products/IMG\_3147\_1024x1024@2x.JPG?v=1548805478||| 33rd Rescue Squadron Kadena Pararescue/PJ Air Force ...|||1117 x 1106

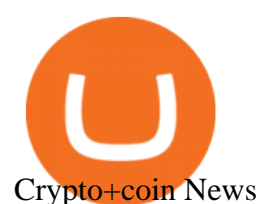

eToro USA, LLC Better Business Bureau® Profile

Masternode list Invest it in

XMs MT4 app is upgraded version regularly. Old version of MT4 can not be used. The MT4 software update announcement from XM Group will be sent to users through email. How to resolve when the server number is not available in the server list at log-in; Cause 4: Wrong password. When opening your XM Group account, you need to use the password .

Build a Crypto Portfolio - #1 in Security Gemini Crypto

5 Best Trading Platforms 2022 StockBrokers.com

Once Margin Trading becomes unavailable, your buying power decreases and we thus might not be able to execute any orders that were already created. Will I still have access to reporting for Margin trades? You can access your previous trades (including Margin trades) via the Orders or Statements sections of your account.

Step 2. Now you will be prompted to select between Login with existing account /Open a demo account. On clicking either Login with Existing Account/Open a Demo Account, a new window opens. Enter XM in the search field. Click the XM.COM-Demo icon if you have a demo account, or XM.COM-Real if you have a real account.

The Biggest Stock Brokerage Firms in the US

Online Trading

The top 3 exchanges and brokers that enable you to buy Kadena (KDA) cryptocurrency with a credit card, or Bitcoin (BTC). Kadena (KDA) is an enterprise-grade, interwoven blockchain ecosystem. The protocol integrates a proprietary chain architecture, cryptocurrency, developer tools, and a new smart contract programming language.

https://cdn.coinranking.com/nft/0xF5b0A3eFB8e8E4c201e2A935F110eAaF3FFEcb8d/245200.png?size=auto x860|||6/6 Nice Virgin R v BD - Axie Infinity - Price \$ 508.76 ...|||1147 x 860

https://s3.amazonaws.com/tradingview/v/vAj6RAEs.png|||Why Cant I See My Litecoin In Coinbase Why Use Different ...|||3617 x 1837

Access to a quicker, smarter and lighter Webtrader trading platform on both web and mobile devices Buy, Sell & amp; Store Bitcoin - #1 in Security Gemini Crypto

Crypto.com Coin (CRO) is the native cryptocurrency token of Crypto.com Chain a decentralized, open-source blockchain developed by the Crypto.com payment, trading and financial services company.

Members Area Login - XM.COM

https://www.gamblingfreedom.com/wp-content/uploads/2020/04/ethereum-background-main-scaled.jpg|||Wha t is Ethereum? GamblingFreedom|||2560 x 1313

https://venturebeat.com/wp-content/uploads/2019/05/hypergiant-iss-deployment.jpg||||||2000 x 1655 Calculate your Margin Rate - Real Time Margin Tool

http://www.topforexbrokeronline.com/static/picture/xmtradingaccounttypes.jpg|||XM - Forex & amp; CFD Trading on Stocks, Indices, Oil, Gold|||1197 x 809

https://lh6.googleusercontent.com/proxy/YCMaQ4iQc5ub81OgtEer7PE3ejaE\_hvgcpK2TYRq7EB5k0Enzle SwTykXJ3ofmALMT0K5wwq9JPyA0YoClzk\_JGXKH9kTbNxWQ0Ooga6-MQVXyuOKriaXYkv5WreIWn 4cOiolJz06F6llg=s0-d|||Forex Xm Demo - Forex Ea Based On Moving Average|||1231 x 1120

Allnodes is a non-custodial platform for all of your Hosting and Staking needs. You can host Masternodes and Full Nodes as well as Stake coins in a few clicks, monitor the rewards and status of your digital asset and so much more!

https://preview.redd.it/1f9cufvpxvyy.gif?format=png8&s=623ce7345e28b10e4925349dec699ce8a28871 ae|||Coinbase Portfolio Balance Screenshot - Coinbase 101 Fees ...|||1242 x 1888

Coinbase User Margin Trading Agreement Coinbase Pro Help

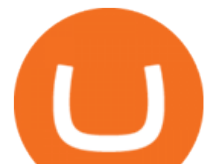

MetaTrader Web Trader . Loading .

Every wallet has its own public address, which is your address on the blockchain for a specific coin. To see the address, please follow the steps below: 1) Open the eToro Money app on your mobile device and sign in. 2) Select the  $&\#39$ ; Crypto $&\#39$ ; tab. 3) Tap the crypto you are interested in. 4) Tap Receive to see your public address for that crypto. Chat with a representative.

https://www.banklesstimes.com/wp-content/uploads/2021/12/Kadena-Price-1.png|||Kadena price prediction: What is KDA and why is it surging  $\ldots$ |||1813 x 880

Best Stock Brokers USA. Here you will find our best USA stock brokers list based on our unbiased stock broker reviews and ratings. The Trading Brokers expert research team have researched and analysed hundreds of online stock brokers to save you time when choosing from the best stock brokers in the USA. In order to make it into our best stock .

How Does Coinbase Margin Work? - Investing Simple

http://xm-rebate.com/wp-content/uploads/2017/04/xm-fast-execution.jpg|||XM REBATE GLOBAL LAYANAN CASHBACK 80% DARI XEMARKET|||1920 x 1080

sign up for our free stock - newsletter to get your free

Coinbase Fees Explained How Much It Costs to Trade Crypto?

https://uploads.carandclassic.co.uk/uploads/cars/zil/11535826.jpg|||1980 For sale ZIL-114, ZIL-115, ZIL-111a For Sale | Car ...|||1080 x 1080

https://www.shopmyexchange.com/products/images/xlarge/8641833\_3015.jpg|||Challenge Coin Air Force Rank Okinawa Master Sergeant Coin ...|||1134 x 1134

https://www.coincommunity.com/forum/uploaded/okiepb/20210119\_philippine\_commemora\_4n3tJ.jpg|||2020 Holiday Exchange - Secret Santa - Page 25 - Coin ...|||4032 x 3024

FXFX225IPO

How to Buy Kadena Coinbase

https://images-na.ssl-images-amazon.com/images/I/71zr49bKXLL.\_AC\_SL1207\_.jpg|||Amazon.com:

Challenge Coin Kadena Air Base: Toys & amp; Games|||1207 x 1200

Explore top cryptocurrencies with Crypto.com, where you can find real-time price, coins market cap, price charts, historical data and currency converter. Bookmark the Price page to get snapshots of the market and track nearly 3,000 coins. Use the social share button on our pages to engage with other crypto enthusiasts.

Ootoro Sushi Ootoro Sushi Restaurant 1569 S. Fairway Dr .

10 Best Brokerage Accounts USA, Tested & amp; Compared 2021

Margin trading is currently available to Coinbase Pro users. Coinbase charges a fixed, annualized interest rate of 8% when using margin to trade. Coinbase calculates what you owe on an hour-by-hour.

https://miro.medium.com/max/1104/1\*281\_Jh4BFSBDhAsbaTWpAQ.jpeg|||Product Teaser: Lithium Finance Wisdom Node Dashboard | by ...|||1104 x 853

How to buy Kadena (KDA) in 3 steps Finder

https://www.forexstartup.net/wp-content/uploads/2016/08/open\_account\_broker\_xm\_s\_07-min.png||| XM Global 1 USER ...|||1165 x 801

https://1.bp.blogspot.com/-y-pmTjFNy7c/XWy7IYF\_qlI/AAAAAAAABKc/BHCGPJrJhuAZOLO\_02DrONg cWJYzd-E2wCLcBGAs/s1600/Thetford%2BTH24203%2BAqua%2BMagic%2BGalaxy%252BStarlite%2B Mechanism%2BPackage.jpg|||Internet How To Tutorials: #alongthewayjj #thetford # ...|||1500 x 1091 https://miro.medium.com/max/1280/1\*qhD0Y3potANXrt29pt4GJA.png|||Kadena Public Blockchain: Getting Started with Transfers ...|||1280 x 841

https://www.xm.com/wp-content/uploads/2021/08/USDJPY\_Daily\_040821.png|||Technical Analysis USDJPY dives at 10-week low; bearish bias|||1617 x 877

https://cdn.shopify.com/s/files/1/0076/9949/7018/products/IMG\_3149\_1200x1200.JPG?v=1548805480|||33rd Rescue Squadron Kadena Pararescue/PJ Air Force ...|||1125 x 1123

https://cdn.shopify.com/s/files/1/0076/9949/7018/products/IMG\_5039\_1024x1024@2x.jpg?v=1587854828|||1 8th Equipment Maintenance Sq Kadena AB, Japan Air Force ...|||1132 x 1145

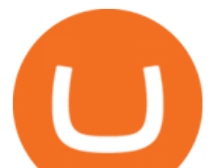

eToro USA, LLC Investment Management Contact Information 221 River St Ste 9 Hoboken, NJ 07030-5990 http://www.etoro.com (888) 271-8365 Customer Reviews 1 /5 Average of 18 Customer Reviews Read.

https://www.forexbrokerslab.com/wp-content/uploads/2020/02/xm-trading-review.png|||XM Forex Review | Check Out XM No Deposit Bonus and ...|||1920 x 1080

The top 10 brokers in 2021 can be ranked by total assets under management, or AUM, as follows: Fidelity - \$10.4 trillion AUM (source) Charles Schwab - \$7.57 trillion AUM (source) Merrill Edge - \$3.3 trillion AUM via Bank of America (source) TD Ameritrade - Over \$1 trillion in AUM (source) E\*TRADE - .

https://images.baycrews.jp/itemimages/i/19/091/897/19091897910530 ma\_093 N\_org.jpg?resize=1440:1728|  $\parallel$ VINTAGE HERMES / MONEY CLIP  $\&$ quot; KADENA $\&$ quot; : ... $\parallel$ |1440 x 1728

Our top 5 picks for the best stock brokers in the US in 2022: Interactive Brokers is our winner. Low trading fees. Wide range of products. Many great research tools. Fidelity came in second place. Commission-free US stocks and ETFs. Great trading platforms and research. US and international stocks. .

MT4 WebTrader MT4 WebTrader Platform Forex WebTrader . - XM

Tradeweb Markets

https://cdn.coinranking.com/nft/0xF5b0A3eFB8e8E4c201e2A935F110eAaF3FFEcb8d/233564.png?size=auto x860|||99% triple heal virgin - Axie Infinity - Price \$ 100.69 ...|||1147 x 860

https://www.crypto-miner-kaufen.de/media/5f/01/67/1637706173/K1.jpg|||Ibelink BM-K1+ 15 TH/S Kadena Miner (KDA) | 103.1001.01|||1200 x 1200

https://online.markets/wp-content/themes/marketsonline/assets/images/help-center/download-mt4-desk-img11 .png|||How to Download MT4 on desktop? | Markets.Online|||1921 x 1040

3. Buy Kadena. You will now need to search for the trading pair for KDA and the currency you just deposited. Click buy and enter how much KDA you want. If you use a market order, the KDA will be bought straight away. If you use a limit order, KDA will be automatically bought once it reaches a specified price.

Crypto.com Coin (CRO) is the native token of the Crypto.com Chain. The Crypto.com Chain was created to build a network of cryptocurrency projects, and develop merchants ability to accept crypto as a form of payment.

Videos for How+to+buy+kadena+coin

The leading masternode investment comparison tool features the most accurate and detailed stats and a free anonymous monitoring tool to track your own masternodes.

https://s3.tradingview.com/snapshots/q/q3l7xKWS.png|||KDA Price Analysis: Rounding Bottom Pattern Could Initiate ...|||1941 x 1104

Address Verification. I want to verify my account and they want address verification. Keep in mind I am a STUDENT and don't pay my electricity bills and so on.the only place where my name and address is the bank e-statement. Etoro is not accepting that for some reason. It says "Copy of proof of address could not be verified & quot; .

eToro offices - an online trading leader with offices worldwide

https://s3.tradingview.com/snapshots/e/Eyn4QZEE.png|||KDA Price Analysis: Rounding Bottom Pattern Could Initiate ...|||1941 x 1104

Margin Trading FAQ Coinbase Pro Help

https://c.mql5.com/3/303/XM\_MT4\_Error.jpg|||MQL4 Market: failed download product [500] - Stocks News ...|||1920 x 1080

Shared Nodes. Shared nodes access leading public protocols including Ethereum, Stellar, Algorand, Litecoin, open Application Network, GoChain and more. Our Teams answer you 24 hours a day , 7 days a week, weekends and public holidays. 1+. Clients.

https://panbeta.com/wp-content/uploads/2021/12/During-this-year-the-Kadena-token-KDA-rate-has-grown.jp g|||Throughout this yr, the Kadena token (KDA) price has grown ...|||1200 x 827

https://uploads.carandclassic.co.uk/uploads/cars/mini/11201945.jpg|||1990 Mini ERA Turbo For Sale | Car And Classic|||1200 x 900

To change your registered email address, please follow the instructions here. To change your postal address,

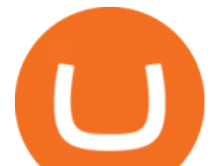

please open a case in our Customer Service Center and attach an up-to-date proof of address. To change the name or date of birth on your account, please open a case in our Customer Service Center and attach a valid proof of identity.

Technical Analysis of STOCKS & amp; COMMODITIES - THE TRADERS.

https://cdn.shopify.com/s/files/1/0076/9949/7018/products/IMG\_9870\_1024x1024@2x.jpg?v=1580530336|||1 7th Special Operations Sq Kadena Japan Air Force ...|||1422 x 1443

https://youngandthrifty.ca/wp-content/uploads/2017/07/Discount-Chart-Final-BIG-1.jpg|||Best Online Brokers in Canada - Ultimate Discount Broker Guide|||6500 x 2200

As a result, investors cannot purchase any cryptocurrency using margin with Coinbase. However, members can still use their Bitcoin as collateral in order to receive a loan, which we will cover shortly.

Coinbase is a spot cryptocurrency exchange. This means that when you trade using Coinbase, you own the actual coins. A minimum deposit of 50 USD is required for a live account. Coinbase, currently doesnt offer a demo account. Coinbase was established in 2012 and their head office is in United States.

Earn money by running Crypto Nodes

https://cdn.shopify.com/s/files/1/0076/9949/7018/products/IMG\_8418\_580x@2x.JPG?v=1534450904|||67th Fighter Squadron Fighting Cocks Kadena AB Okinawa ...|||1153 x 1153

https://lh3.googleusercontent.com/FCN0t17DbRwkN9bPWSYadttBHh-KC-GNELLGAL1QhTLd6EH69piVf WvpImy0XI4hbag=h900|||XM Review - Forex Guide Pro|||1280 x 881

https://cdn.shopify.com/s/files/1/0076/9949/7018/products/IMG\_9865\_1024x1024@2x.jpg?v=1580530336|||1 7th Special Operations Sq Kadena Japan Air Force ...|||1362 x 1363

2. Annual Percentage Rate (APR) effective as of June 1st, 2021. APR is variable and based on the Overnight Bank Funding Rate, plus a margin. See FAQ for further information. 3. Taxation: Coinbase Credit does not provide tax advice. If you have questions, please consult your tax advisor. 4. Minimum payment per month \$10. No Prepayment or Late Fees.

https://www.coincommunity.com/forum/uploaded/okiepb/20210119\_kadena\_air\_base\_obv.jpg|||2020 Holiday Exchange - Secret Santa - Page 25 - Coin ...|||3024 x 4032

Crypto.com Coin price today, CRO to USD live, marketcap and .

https://www.unigreet.com/wp-content/uploads/2021/06/Shiba-crypoto-meme.jpg|||Latest Shiba Inu Coin Memes | Shiba Crypto Memes Funny ...|||1080 x 1078

https://www.forexstrategieswork.com/wp-content/uploads/2016/08/Screen-Shot-2016-08-23-at-2.03.25-PM.p ng|||What is the MetaTrader 4 Trading Platform - Advanced Forex ...|||1640 x 1030

Top 6 Best Stock Brokers & amp; Platforms in the U.S. 2022

https://cdn.thinglink.me/api/image/731564499420577793/1240/10/scaletowidth|||Slave Trade-Charleston, South Carolina|||1200 x 871

Crypto.com Coin Price CRO Price, News, USD converter .

The XM MT4 WebTrader provides instant online access to the global financial markets for trading on both demo and real accounts on both PC and Mac, with no rejection of orders and no re-quotes. Account Management.

https://cdn.coinranking.com/nft/0xF5b0A3eFB8e8E4c201e2A935F110eAaF3FFEcb8d/205010.png?size=auto x1290|||6/6 Koi Aqua - Axie Infinity - Price \$ 37.44 | Coinranking|||1280 x 960

Coinbase Exchange Review 2022: Must Read Before You trade .

https://wallpapercave.com/wp/wp7210807.jpg|||Bitcoin Money Art Wallpapers - Wallpaper Cave|||1920 x 1200

https://www.forexstrategieswork.com/wp-content/uploads/2016/08/Screen-Shot-2016-08-25-at-2.21.02-AM.p ng|||Download MetaTrader 4 Trading Platform Free for Mac and ...|||1196 x 1076

The easiest way to buy Kadena is from a cryptocurrency exchange. Comparing in the table below lets you find one with the features you want such as low fees, ease of use or 24-hour customer support. 2. Create an account To create an account on an exchange you will need to verify your email address and identity.

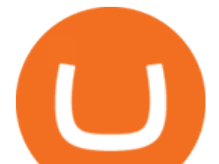

Trader Joe' SCuban Style Citrus Garlic Bowl is packed with marinated chicken thigh meat served over turmeric-seasoned rice, black beans, chopped plantains, peppers, and onions, tossed in a bright, citrus & garlic, mojo criollo sauce. Outside of the bowl, it just so happens to make a zesty and flavorful base for chicken tacos with a Cuban twist .

http://coinexc.com/wp-content/uploads/2021/11/1200\_aHR0cHM6Ly9zMy5jb2ludGVsZWdyYXBoLmNvbS 91cGxvYWRzLzIwMjEtMTEvNjdiZTFjYTEtMTZlZC00MzFmLWE0MWUtMzhmNTkzZWY0Yjc4Lmpw Zw.jpg|||How did Kadena (KDA) do 6x? Here are 3 reasons that ...|||1160 x 773

MetaTrader 4, commonly nicknamed MT4, is a widely used electronic trading platform for retail foreign exchange, developed by the Russian software company MetaQuotes Software Corp, which is currently licensing the MT4 software to almost 500 brokers and banks worldwide.

How can I see my eToro Money crypto wallets public address .

https://fm.cnbc.com/applications/cnbc.com/resources/img/editorial/2012/12/06/100286658-crowded-trading-fl oor-getty.1910x1000.jpg|||Dark Pools Grow as Wall Street Eyes Regulation|||1910 x 1000

Hercules.Finance is a financial education website powered by a team of Financial Specialists and IT experts, mainly introduce solutions of Forex, CFD and Commodity Investment, and a number of Payment Services.

http://www.roboforex.com/files/filemanager/image/site/metatrader.png|||Collegue and Forex: mt4|||1366 x 768 https://media.defense.gov/2016/Aug/26/2001615922/-1/-1/0/160826-F-DD647-006.JPG||Equality for all > Kadena Air Base > Display|||4915 x 2765

https://cdn.coinranking.com/nft/0xF5b0A3eFB8e8E4c201e2A935F110eAaF3FFEcb8d/235147.png?size=auto x1290|||6/6 amazing cards reptile - Axie Infinity - Price \$ 95.50 ...|||1280 x 960

https://www.xm.com/wp-content/uploads/2021/08/AUDUSDDaily-2.png|||Technical Analysis AUDUSD on the sidelines for another ...|||1690 x 827

https://telegra.ph/file/866b4782a99c150322403.jpg|||Wall Street Trader School Telegram|||1280 x 963 https://www.compareforexbrokers.com/wp-content/uploads/2020/06/XM-Review-MT4-and-MT5-2048x863.j pg|||XM Review For 2020: Are This Market Markers Accounts For You|||2048 x 863

How to fix Invalid Account MT4 problem? - Forex Education

https://pawnbat.com/images/store/22584.jpg||Ridgewood Coin & amp; Stamp - Pawn Shop in Midland Park -17 ...|||1024 x 1365

MetaTrader Web Terminal - Trader's Way

Allnodes - Masternodes, Full Nodes, Staking Services

3 & guot; Best & guot; Exchanges to Buy Kadena (KDA) Instantly - Securities.io

IBKR WebTrader, Interactive Brokers HTML-based trading platform, offers an uncluttered, easy-to-learn trading interface with advanced trading features and tools.

https://www.xm.com/wp-content/uploads/2021/08/GBPUSDDaily-1.png|||Technical Analysis GBPUSD slips to test 20-SMA; short ...|||1706 x 888

OOTORO Little Tokyo. 232 E. 2nd Street #E Los Angeles, CA 90012 Telephone:213-278-0056

http://www.guitartraders.com/wp-content/uploads/2019/11/f1848-1.jpg|||Fender Mexico 2009 Classic Player Jaguar Special - GUITAR ...|||1200 x 800

Unusual Options Activity - Trade With Confidence

How To Buy Kadena (KDA) On KuCoin ???? - YouTube

So you may not be able to log in to your MT4 account during these days as your account cannot be connected in the off-hours of the market. OTHER REASONS FOR MT4 INVALID ACCOUNT. FOR LOGGING IN TO A REAL ACCOUNT. REASON 1: THE SERVER NUMBER IS WRONG. While opening the MT4 account, a Server Number was sent to you by email.

https://image.winudf.com/v2/image1/Y29tLnhtLmdsb2JhbC5jb3JwX3NjcmVlbl8yXzE1NDM5OTQ5NjFfM DU0/screen-2.jpg?fakeurl=1&type=.jpg|||Xm Mt5 Android|||1440 x 2560

https://g.foolcdn.com/editorial/images/599941/xpo\_logistics\_earnings\_show\_investors\_have\_multiple\_ways\_t

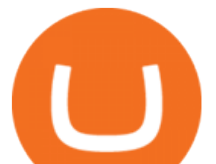

o win.jpg||XPO Logistics Earnings Show Investors Have Multiple Ways ...|||1920 x 1080

https://forexbrokerslist.org/wp-content/uploads/2020/06/XM\_Logo.jpg|||XM Review 2021 - The Broker that Defines The Standards|||1920 x 1080

https://www.crowdfundinsider.com/wp-content/uploads/2020/08/Kadena-20-Chains.png|||Speedy Blockchain Kadena Claims 480,000 Transactions per ...|||1398 x 820

https://pawnbat.com/images/store/45189.jpg|||5 Minute Pawn Shop - Pawn Shop in Brandeis - 21923 Sherman ...|||1024 x 768

https://static2.seekingalpha.com/uploads/2019/11/22/47572571-15744416056783152\_origin.png|||Ect Stock Dividend History Best Stocks To Buy On Margin|||1503 x 928

How do I change my account details? - Help Center - eToro

Masternode investing is not for the faint-hearted. A Dash node costs \$88,000 (It was as high as \$120,000). Dash is a creating brand and tech value behind the scenes. Is it worth investing in? This depends if Dash will still be around in the next 10 to 20 years? Hosting of Dash nodes is easy with Node40. See Also:

https://cdn.shopify.com/s/files/1/0076/9949/7018/products/IMG\_5040\_1024x1024@2x.jpg?v=1587854828|||1 8th Equipment Maintenance Sq Kadena AB, Japan Air Force ...|||1129 x 1140

Customer Service Center. Welcome to the Customer Service Center, your one-stop shop to track the progress of your open tickets, retain records of closed issues, search for answers to your questions in the knowledge base and submit questions and feedback directly to our team. Before opening a Customer Service request ticket, we recommend that .

https://miro.medium.com/max/1280/0\*XRzcnE6GQE6HiAhr.png|||+53.49% growth: How to Buy Kadena (KDA) A Step by Step ...|||1280 x 768

In general, the process would be: You go to the online exchange and buy the Ethereum (ETH), Bitcoin (BTC), or Tether (USDT) Find a crypto exchange that supports Kadena currency and exchange your Ethereum / Bitcoin / Tether with the Kadena. Store your Kadena to a secured wallet.

Sign in to Coinbase. Coinbase is a secure online platform for buying, selling, transferring, and storing cryptocurrency.

Can not login to MT4. What to do when invalid account is shown

Owning the Masternode is more profitable than crypto mining and it is much easier to run the Masternode. Therefore, this is a fairly convenient option for users who want to earn crypto. The Masternode is a specially configured and accessible crypto wallet with a coin balance that should be enough to participate in the network as a trustful node.

https://miro.medium.com/max/1104/0\*UapMevlm0d6jZ-xw.png|||+53.49% growth: How to Buy Kadena (KDA) A Step by Step ...|||1098 x 854

https://cdn.stockbrokers.com/uploads/duhkkuv/XM-MT4-desktop-platform.PNG|||XM Group Review: 3 Key Findings for 2020 - ForexBrokers.com|||1366 x 768

http://glenshelly.com/assets/img/sales/1988-bmw-m5-1/034-car.jpg|||1988 BMW E28 M5 | Glen Shelly Auto Brokers Denver, Colorado|||1200 x 800

Today' Top 100 Crypto Coins Prices And Data CoinMarketCap

How to Buy Kadena (KDA) in 2022: A Simple Guide - Vice Token

The Biggest Stock Brokerage Firms in the US. Charles Schwab. Charles Schwab was founded in 1971 and is based in San Francisco. It is one of the leading investment brokerages and IRA custodian . Fidelity Investments. E\*TRADE. TD Ameritrade.

Choose your favourite payment method and follow the steps to make your first deposit. The minimum deposit amount might change depending on your location. Buy Kadena! Search for Kadena on the list of available cryptocurrencies. Use a " Buy Order ", choose the amount of KDA to buy, set up other trade details and confirm the order. Buy Kadena Now!

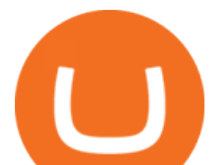

https://cdn.substack.com/image/fetch/f\_auto,q\_auto:good,fl\_progressive:steep/https:%2F%2Fbucketeer-e05bb c84-baa3-437e-9518-adb32be77984.s3.amazonaws.com%2Fpublic%2Fimages%2F825bb5f6-4237-4ecc-86b4 -e287f0e5b713\_1600x1129.png|||Our Network: Issue #48 (Part 2) - Our Network|||1600 x 1129

Over 8 Million US Importers - Top Source for Trade Data

https://www.unigreet.com/wp-content/uploads/2021/06/Shiba-memes.jpg||Latest Shiba Inu Coin Memes | Shiba Crypto Memes Funny ...|||1080 x 1308

eToro Help Desk Contacts - LiveAgent

Launch MT Web Terminal MetaTrader WebTerminal has realtime quotes, fully functional trading (including one-click trading), charts with 9 timeframes and analytical objects. Trading and analytical features can now be be accessed from a web browser! The web platform is a modern retina-ready HTML5 application with proprietary charting engine.

Crypto.com The Best Place to Buy, Sell, and Pay with .

https://pawnbat.com/images/store/29415.jpg||Henry County Pawn & amp; Gun - Pawn Shop in Lovejoy - 442 ...|||1024 x 768

Nodes Guru - Active & amp; Upcoming crypto projects testnets and competitions. Stake your tokens with Nodes .Guru now and get rewards! Stake now! Active Upcoming Ended. Technical Community. Newest Rating Complexity. assetMantle. Rating: Not rated. Tech.

How To Buy Kadena Ultimate Guide To Buy KDA CoinText.com

https://www.bestonlineforexbroker.com/wp-content/uploads/2019/07/xm-web-platform.png||Best Forex Broker - Forex Broker Alert|||1680 x 848

https://venturebeat.com/wp-content/uploads/2019/05/microsoft-build-2019-data-box-edge-3.jpg||||||1200 x 799 Use your MT4/MT5 real account number and password to log in to the Members Area. MT4/MT5 ID (Real Account)

Webtrader

Technical Analysis of Stocks  $\&$ ; Commodities magazine is the savvy trader $\& #39$ ; guide to profiting in any market. Every month, we provide serious traders with information on how to apply charting, numerical, and computer trading methods to trade stocks, bonds, mutual funds, options, forex and futures.

Margin trading is now available on Coinbase Pro by Coinbase.

Forex & amp; CFD Trading on Stocks, Indices, Oil, Gold by XM

Full Masternodes - Earn money by running Crypto Nodes

https://xfutures.zendesk.com/hc/article\_attachments/360006882699/xKDA\_IOU.jpg|||xFutures + Bitsonic: Kadena KDA Future Tokens Launcher on ...|||1920 x 1080

Nodes Guru - Active & amp; Upcoming crypto projects testnets and.

https://litecoin.is/wp-content/uploads/2020/06/kadena.png|||Kadena Launches Blockchain App to Verify COVID-19 Tests ...|||1420 x 920

Margin trading is available to both individual and institutional traders. For individuals to qualify for margin trading, they must live within one of the 23 states\* where we currently offer the feature, have a valid Coinbase Pro account, and be active on Coinbase Pro, measured by recent trades, balances, and deposit and withdrawal activity\*\*.

How to Buy Kadena (KDA) in 3 Simple Steps CoinJournal

# of nodes Go to; Dash (DASH) \$138.99 6.05% \$138,990 . For in excess of six years I have been actively using diverse methods to mine various crypto coins. In search .

Top 100 Crypto Coins by Market Capitalization. This page lists the top 100 cryptocurrency coins by market cap. These crypto coins have their own blockchains which use proof of work mining or proof of stake in some form. They are listed with the largest coin by market capitalization first and then in descending order.

https://uploads.carandclassic.co.uk/uploads/cars/monteverdi/11146860.jpg|||1970 Monteverdi 375/L High Speed For Sale | Car And Classic|||1200 x 900

The MT4 based XM Multiterminal allows the simultaneous management of more than 100 trading accounts from one single platform for forex, CFDs and futures. 6 Asset Classes - 16 Trading Platforms - Over 1000

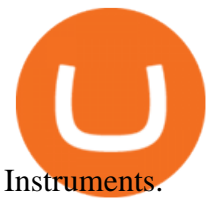

How to fix Invalid account/no connection error on MT4 and .

https://cdn.publish0x.com/prod/fs/images/232246c9d5c7d292f392a4910ff15f252ea07909e8f50f693d7a3a269 25e7ba3.png|||Kadena Enters The Enterprise-Level Blockchain Ring Road ...|||1549 x 870

How can I verify my address? : Etoro

Webtrader

Summary: The Best Online Stock Brokers in the USA. Firstrade Zero Commissions 700+ Commission-Free ETFs Free Morningstar Research TC2000 Brokerage Excellent Trading Platform Low Commissions Very Low Margin Rates Excellent Customer. TD Ameritrade Good Support For Retirement .

https://copyinvestor.com/wp-content/uploads/2019/03/-3--XM-Live-Account.png|||CopyInvestor.com | ...|||1104 x 1112

Borrow Coinbase

https://uploads.carandclassic.co.uk/uploads/cars/toyota/12001333.jpg|||1995 Genuine Low mileage Toyota Corolla 3 door (e100) with ...|||1200 x 799

MasterNodes.Online

Crypto+coin - Image Results

Real Estate Investing - Invest with Transparency

We offer a range of over 55 currency pairs and CFDs on precious metals, energies and equity indices with the most competitive spreads and with the no rejection of orders and re-quotes execution of XM. Risk Warning: Trading on margin products involves a high level of risk. Access the global markets instantly with the XM MT4 or MT5 trading .

Masternode Guide: 10 Best Masternode Coins to Invest In

https://hercules.finance/wp-content/uploads/2017/06/hotforex-bank-wire-transfer-card-withdrawal-fund-mt4-

metatrader4-form.png|||Xm Forex Withdrawal Limit | Forex Fury Ea Download|||1138 x 855

https://www.forexstartup.net/wp-content/uploads/2016/08/open\_account\_broker\_xm\_s\_02-min.png||| XM Global 1 USER ...|||1165 x 800

https://cdn.coinranking.com/nft/0xF5b0A3eFB8e8E4c201e2A935F110eAaF3FFEcb8d/231726.png?size=auto x1290|||100% BEST BACKDOOR - Axie Infinity - Price \$ 132.96 ...|||1280 x 960

Tradeweb Direct is the go-to source for financial advisory firms, RIAs, traders and buy-side investors who need fast, reliable execution for their fixed income trading needs.

http://bitcoinist.com/wp-content/uploads/2017/11/ss-btc-v-altcoins.jpg|||Three Altcoins Crypto Investors Should Keep an Eye On ...|||1920 x 1200

???? Wolf's Free Market Insights: https://wolflopez.gumroad.com/l/fpucr???? The Golden Ticket Membership + Bonuses: https://wolflopez.gumroad.com/l/BuvFYTHE BES.

https://forex-station.com/download/file.php?id=3343404&mode=view|||Forex Xm Forum - Forex Trading On Td Ameritrade|||1280 x 955

https://www.canardcoincoin.com/wp-content/uploads/2020/01/blockchain-hybride-kadena.jpg||JP Morgan dévoile sa plateforme de Blockchain hybride ...|||1600 x 800

Address Verification : Etoro

https://uploads.carandclassic.co.uk/uploads/cars/bmw/11394754.jpg|||2015 BMW 650i MSport Individual Convertible V8 Twin Turbo ...|||1200 x 900

https://cdn.coinranking.com/nft/0xF5b0A3eFB8e8E4c201e2A935F110eAaF3FFEcb8d/233701.png?size=auto x860|||100% Perfect Aqua Combo - Axie Infinity - Price \$ 612.78 ...|||1147 x 860

https://media.defense.gov/2012/Jan/04/2000188559/-1/-1/0/120104-F-JZ017-086.JPG|||Comptroller explains COLA policies > Kadena Air Base ...|||3000 x 2100

https://s3.amazonaws.com/iexplore\_web/images/assets/000/001/510/original/Festival\_du\_Voyageur-Sarah\_Br aun.jpg?1436801814|||Festival du Voyageur: A Festival for Travelers|||1191 x 816

https://images.cointelegraph.com/images/1200\_aHR0cHM6Ly9zMy5jb2ludGVsZWdyYXBoLmNvbS91cGxv YWRzLzIwMjEtMTIvZmEzYzg0OGQtNTdiYS00M2ZmLThhYTctYTNiNDBhZDMxYTY3LmpwZw==.jp

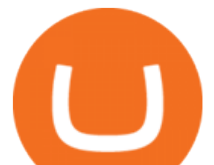

g|||Sequoia China leads \$25M equity round for DeFi wallet ...|||1160 x 773 Android MT4 Platform: Trade Forex on MT4 on your Android - XM Best Stock Brokers USA 2022 - Trading Brokers Algorithmic Trading - Giulio Occhionero - occhionero.info http://i.pcmag.com/imagery/lineupitems/01XsXBWyH6LxvKBuXh682t8..v\_1569507234.png|||Is Buying Bitcoins Traceable How To Buy Ripple With ...|||1242 x 2208 Masternode Earn crypto with masternodes SimpleSwap https://www.thatsucks.com/wp-content/uploads/2019/09/XM-ss2-min.jpg|||How To Trade Bitcoin On Xm Language:en : Xm Forex And Cfd ...|||1029 x 804

https://www.lifeinsure.io/wp-content/uploads/2019/05/Untitled-design-1.png||LifeInsure LifeInsure|||5000 x 3169

The Margin Score also shows the health of your margin account, and it is crucial as it will warn you if you are approaching a Margin Call, which is the threshold for forthcoming risk of liquidation. Important to note that you will not be able to trade other than to reduce your borrowing amount if your Margin Score reaches 33% or below. Moreover, open positions may be liquidated by Coinbase at any point after your Margin Score dips to unhealthy to return your account to a healthy Margin Score.

You can now buy Kadena: heres where

View the full list of all active cryptocurrencies. Rank Name Symbol Market Cap Price Circulating Supply Volume(24h) % 1h % 24h % 7d

Heres a more reliable prediction. In 2022, the minimum price of KDA will be \$28.31, \$29 on average, and \$32 maximum. The year after, the predictions are for \$42, \$43, and \$49 respectively. In 2024, analysts expect a minimum price of \$61 and a maximum of \$73 for one KDA.

https://g.foolcdn.com/editorial/images/593118/ipo-and-stock-chart.jpg|||Which Hot IPO Stock Is More Likely to Make You Rich ...|||2121 x 1414

https://www.backtestmarket.com/media/wysiwyg/InstallMT4.png||Mt4 Xm Mac - Binäre optionen|||1084 x 892

http://www.ghacks.net/wp-content/uploads/2013/11/coinbase.jpg|||How To Sell Bitcoin In Canada Coinbase - Shakepay: How to ...|||1080 x 928

https://i.pinimg.com/originals/a4/67/91/a4679110a0a7bbec001f4a9d36fcedda.jpg||Sentiment Trader Mt4|||1920 x 1350

Cryptocurrency Prices, Charts And Market Capitalizations .

https://www.kryptokumpel.de/wp-content/uploads/2021/02/Bildschirmfoto-2021-02-09-um-17.29.29.png|||Cry ptocurrency Ranking List 2021 : 50 Best Crypto Traders ...|||2574 x 932

https://c.mql5.com/3/124/InkedXM\_MT4\_LI.jpg|||Mt4 Xm - FX Signal|||1284 x 776

How to buy Kadena Look for an exchange that supports both fiat and cryptocurrency to simplify buying Kadena. Open an account on an exchange that supports KDA. Jump to our table to compare popular options just remember that most exchanges require an email address, phone number and proof of ID to register. Deposit funds into your account.

https://media.defense.gov/2015/Dec/07/2001493440/-1/-1/0/151020-F-ZC102-067.JPG|||Airman revisits first assignment after 53 years > Kadena ...|||5158 x 3443

https://d.newsweek.com/en/full/1718970/dogecoin.jpg|||Dogecoin Joke Cryptocurrency Spikes As r/WallStreetBets ...|||2500 x 1667

https://res.cloudinary.com/verisart/image/upload/f\_jpg,so\_undefined/if\_iw\_lt\_ih,w\_800/if\_ih\_lt\_iw,h\_800/pro duction/certificates/faadeec7-813e-4b1b-bc5a-cadc8cd73914/files/377hGvSlMOY70FxLWQQuTYUnx2r6vhi nbDSNidyb7\_c.png|||Derek Boshier - NOBODY BEHIND THE WHEEL|||1422 x 800

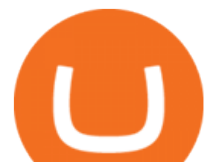

https://www.quoteinspector.com/media/bitcoin/crypto-coins-currency-wo.jpg|||Tarnished crypto coins on pocket change free image download|||1920 x 1280

How to buy Kadena Buy KDA in 3 steps Finder.com

https://www.mtt1970.com/images/UnionBankLetter.jpg|||Machine Tools Traders (Madras) - Corporate - Certificate|||1237 x 1749

Crypto.com Coin CRO \$ 0.46 Wrapped Bitcoin WBTC \$ 43054.21 TerraUSD UST \$ 1.00 Litecoin LTC \$ 144.34 Uniswap UNI \$ 15.59 Dai DAI \$ 1.00 Algorand ALGO \$ 1.38 Cosmos .

*(end of excerpt)*